# **CONTRIBUIÇÃO PARA A GERAÇÃO AUTOMÁTICA DO CÓDIGO CNC PARA FRESAMENTO DE PEÇAS**

### **Noemia Gomes de Mattos de Mesquita**

Universidade Federal de Pernambuco, Departamento de Engenharia Mecânica. ngmm@ufpe.br **Alerço Gomes dos Prazeres** Centro Federal de Educação Tecnológica de Pernambuco, CEFET-PE algomes3@hotmail.com.br **Andrezza Carolina Carneiro Tomás** Estudante de Engenharia Mecânica da Universidade Federal de Pernambuco. andrezza.carol@ig.com.br **Félix Christian Guimarães Santos** Universidade Federal de Pernambuco, Departamento de Engenharia Mecânica. fcgs@demec.ufpe.br

*Resumo.* Neste trabalho mostrou-se que através da teoria dos grafos é possível se reconhecer automaticamente as operações de fresamento. Para tal partiu-se dos desenhos em CAD da peça bruta e da peça a usinar. Através de uma operação boleana de diferença determinou-se o volume a ser removido em forma de cavaco. Este volume foi sub-dividido e codificado em sub-volumes, a partir dos vértices da peça final, projetados nas direções x, y e z. Com os sub-volumes foram construídos os grafos, que têm como origem nas fronteiras da peça bruta. Em seguida foram definidas regras, em forma de perguntas, que aplicadas aos grafos geram respostas em forma de código com treze campos que são preenchidos com os caracteres "0", "1" e "x" (zero, um e xis). Estes códigos são capazes de identificar de forma peculiar cada uma das operações de fresamento.

*Palavras-chaves:* fresamento; grafos; comando numérico; automação; CAD/CAPP/CAM.

# **1. INTRODUÇÃO**

Racionalizar e automatizar as atividades do ser humano têm sido, desde os tempos mais remotos até os nossos dias, uma busca incessante. Das mais antigas civilizações até as atuais, procura-se através de novos inventos e por meio do desenvolvimento de novas técnicas, fazer com que o exercício das atividades do ser humano se processe com o menor esforço físico possível. Baseado neste princípio surgiu a automação, que tem como objetivo principal, a simplificação de todo tipo de trabalho, quer seja ele físico ou mental. O exemplo mais comum da automação do trabalho mental é o uso de calculadoras eletrônicas. No cotidiano observa-se cada vez mais a automação e a racionalização dos trabalhos físicos em geral. Na agricultura vêem-se novos e sofisticados tratores que substituíram, há muito, a enxada, e outros meios de produção como colheitadeiras e semeadeiras. Na nossa casa quando acionamos o controle remoto para ligar a televisão, o som, para abrir o portão, ou ainda nos nossos carros para acionar os vidros elétricos, estamos fazendo uso da automação. Esses exemplos simples mostram que a cada nova geração de novos produtos observa-se uma evolução que faz com que os esforços físicos e mentais sejam reduzidos. Na área da fabricação mecânica também se observa ao longo dos tempos uma verdadeira revolução nos processos de manufatura. Como resultado dessa evolução foi possível se desenvolver uma geração de máquinas ferramentas automáticas denominadas Máquinas de Comando Numérico.

O setor industrial, principalmente o da usinagem por comando numérico, tem grande interesse em três pontos básicos para o avanço tecnológico que são: minimização dos tempos de fabricação; minimização dos custos de fabricação e fabricação com qualidade adequada. No trabalho em desenvolvimento estes pontos são considerados, visando a geração automática do código CNC para o fresamento de peças, com dados de corte otimizados, para a máxima produção, contribuindo assim para uma maior produtividade da indústria.

# **2. REPRESENTAÇÃO DA PEÇA BRUTA, DA PEÇA FINAL E DO VOLUME A SER USINADO.**

Para a usinagem de uma peça, como a mostrada na figura 1, parte-se de uma peça bruta com dimensões genéricas xb, yb e zb. A peça bruta é mostrada em cor cinza claro e a peça a ser usinada é a de cor cinza escuro. Tomando-se como base a peça a ser usinada, obtém-se do CAD as três vis-

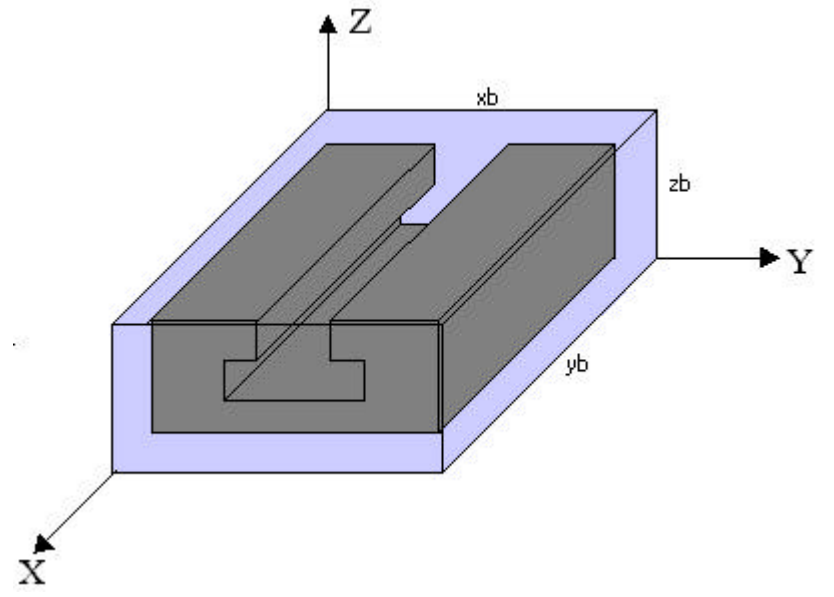

Figura 1. Peça bruta e peça a usinar.

tas principais (de cima, lateral e frontal), veja figura 2. A linha de contorno representa o sobre-metal a ser retirado. Pelos pontos de encontro das arestas do desenho da peça a usinar traçou-se paralelas às arestas de contorno, ou seja, às arestas de projeção da peça bruta. Estas paralelas são traços de planos paralelos a XY, XZ, YZ e que passam pelos nós da peça a usinar. Este conjunto de planos, que se chamou de planos geométricos auxiliares, divide a peça em camadas. A interseção desses planos divide a peça em sub-volumes, determinando o número e a forma geométrica dos mesmos.

A divisão da peça em várias camadas permite o reconhecimento dos detalhes internos da peça [1]. Dos sub-volumes, em que a peça foi dividida, alguns compõem a peça bruta, outros compõem a peça final (a usinar) e o restante compõe o sólido ou sólidos a ser ou serem removidos em forma de cavacos. Os sub-volumes a serem removidos ficam bem definidos com a sucessão de cortes feitos na peça bruta, gerando as camadas, permitindo desta forma, uma observação mais detalhada das partes interna da peça. Através destes sub-volumes, catalogados em forma de grafos, é que serão reconhecidos, mediante regras bem definidas, as operações de usinagem a serem executadas. Estas camadas são formadas por uma série de sub-volumes limitados pelos mesmos planos que as gerou, e pelos demais planos perpendiculares a estes, e paralelos aos outros dois planos do diedro. A interseção dos planos paralelos aos planos do diedro divide a peça em sub-volumes com forma, dimensões e quantidades bem definidas. Os mesmos são classificados da seguinte forma:

Cijk = sub-volumes que compõem o sólido que se transformará em cavacos, onde o índice "i" varia de 1 a  $\mathcal{C}$  e (i = 1, 2,...*l*); o índice "j" varia de um a "m" (j = 1, 2, ... m) e o índice "k" varia de 1 a "n"  $(k = 1, 2, ..., n)$ .

Pijk = sub-volumes que compõem a peça final, i = 2, 3, ..., *l* -1; j = 2, 3, ..., m-1 e k = 2, 3, ..., n-1.

Vijk =sub-volumes representativo dos elementos de vazamento de uma peça bruta quando ela tiver um elemento fundido ou vazado.

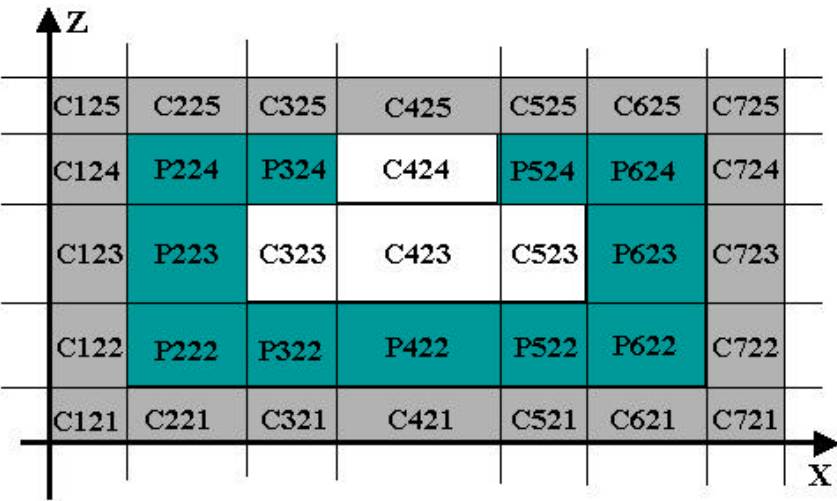

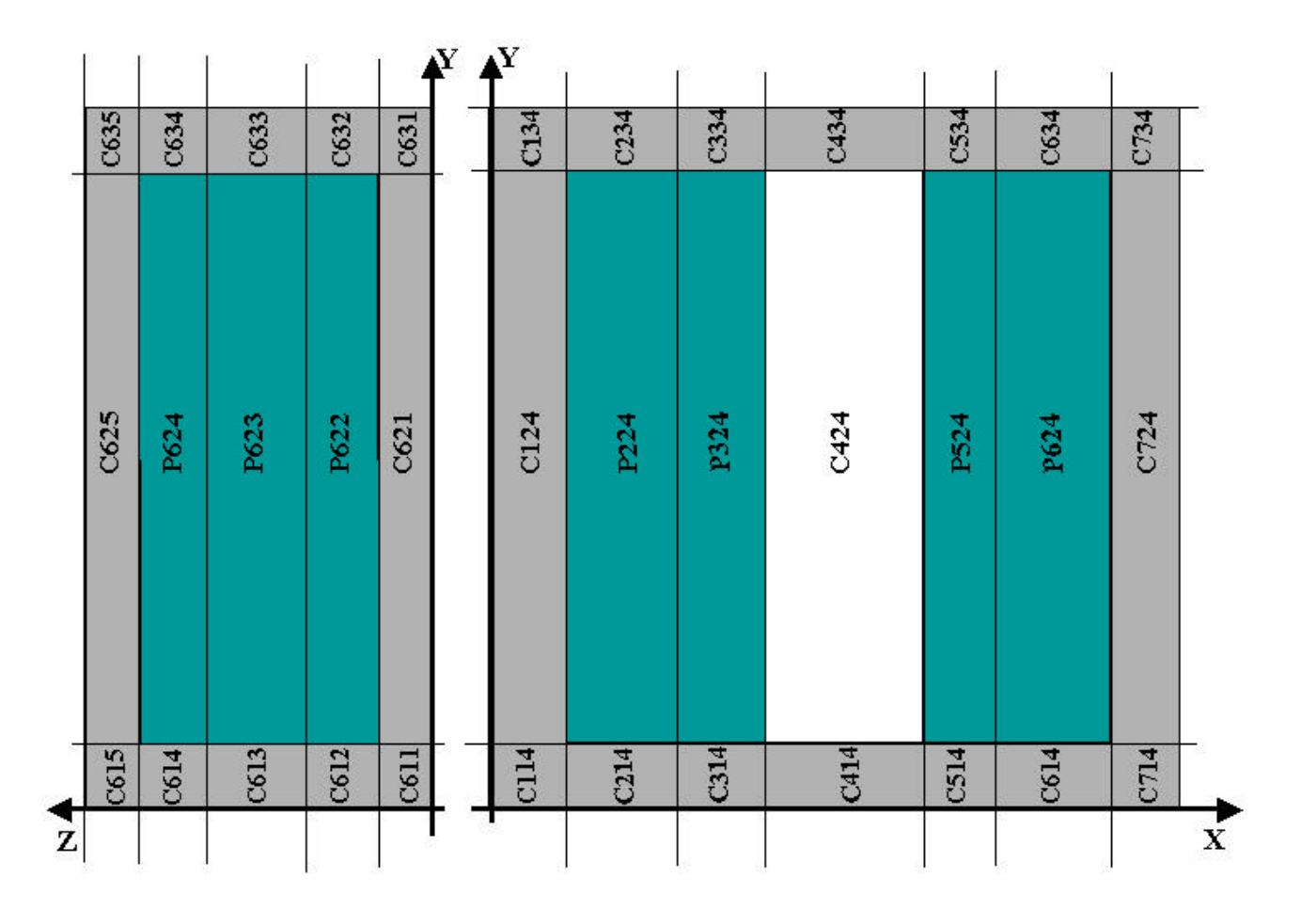

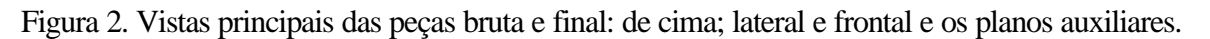

A figura 3 apresenta os sub-volumes divididos e enumerados segundo a metodologia descrita. Pode-se a partir dela extrair informações geométricas importantes para a geração dos grafos.

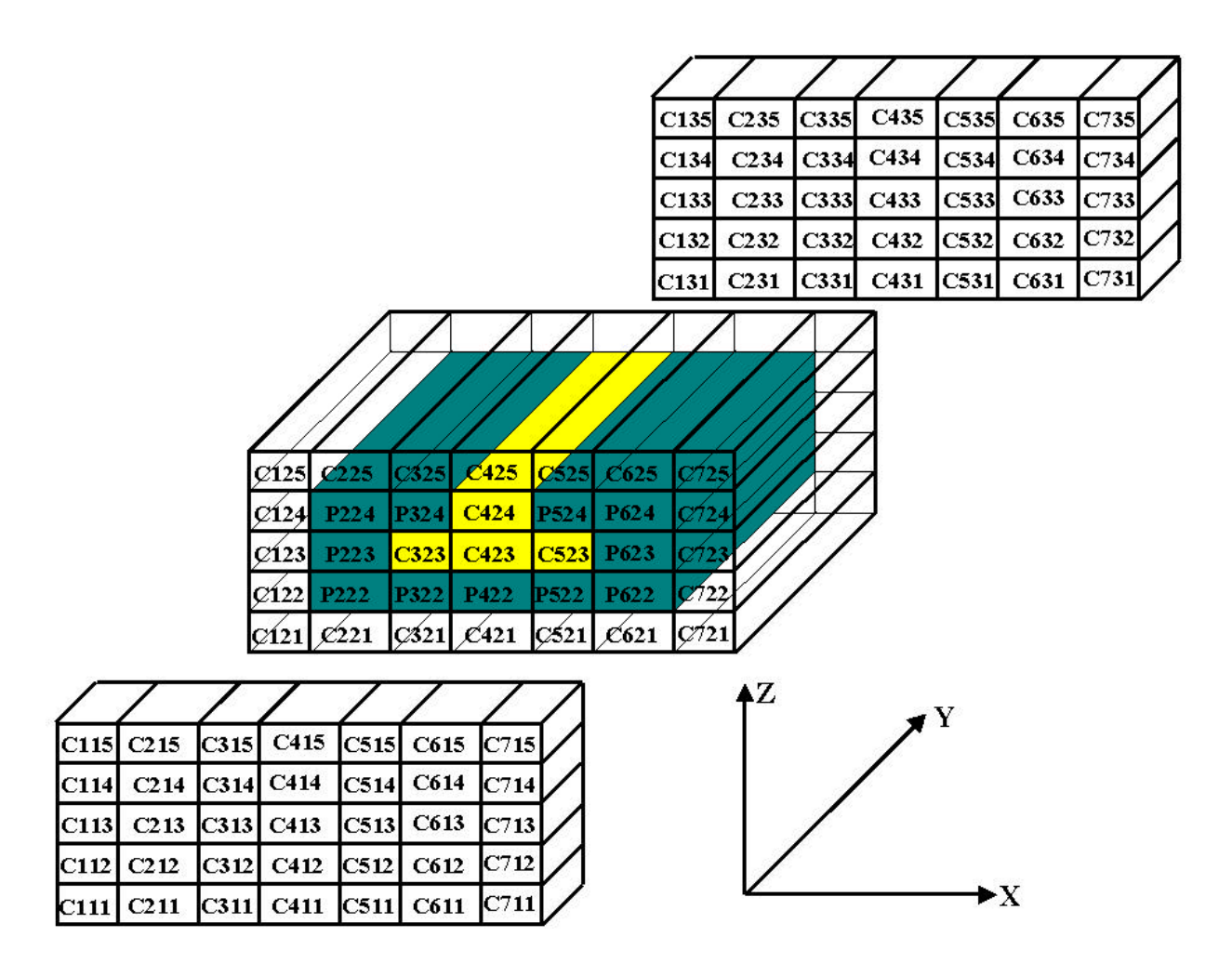

Figura 3. Representação dos sub-volumes da peça com canal em forma de T, e suas respectivas nomenclaturas.

#### **3. RECONHECIMENTO DOS SUBPROCESSOS DE FRESAMENTO.**

Para proceder ao reconhecimento das operações de usinagem, faremos inicialmente uma listagem das operações que podem ser realizadas em um centro de usinagem CNC de eixo vertical (dois eixos e meio): 1) Interpolação circular interna (I.C.I.); 2) Interpolação circular externa (I.C.E.); 3) Interpolação helicoidal (I.H.); 4) Fresamento plano de topo (F.P.T.); 5) Fresamento plano tangencial (F.P.Ta.); 6) Fresamento mista tangencial e topo (F.M.T.T.); 7) Fresamento de cavidades (F.Ca.); 8) Fresamento de contorno (F.Co.); 9) Fresamento de canal retangular (F.C.R.); 10) Fresamento de canal angular (F.C.A.); 11) Fresamento de canal em "T" (F.C.T.); 12) Fresamento de chanfros (F.Ch.); 13) Fresamento de canto, angular e a 90º (F.Cto.); 14) Fresamento de cauda de andorinha (F.C. And.), podendo ser fêmea ou macho; 15) Furo passante (F.P.); 16) Furos não passante (F.N.P.).

Antes de se aplicar os testes pra o reconhecimento destas operações, é necessário se aglutinar os sub-volumes de acordo com o grau de parentesco entre eles e suas fronteiras (up, down, left, right, front, rear). Por exemplo, os sub-volumes que compõem os sobre-metais, têm descendência em primeiro grau com suas fronteiras, isto é, "i" ou "j" ou "k" igual a "1" define um sub-volume na superfície da peça bruta. Por exemplo, na peça da figura 3, o sobre-metal do lado esquerdo da peça tem todos os sub-volumes com i = 1, a saber: C135; C134; C133; C132; C131; C125; C124; C123; C122; C121; C115; C114; C113; C112; C111. Os sub-volumes que compõe o sobre-metal superior têm todos os "k" iguais ao número de camadas na qual a peça foi sub-dividida, na direção do eixo Z, por exemplo, na peça da figura 3, tem-se cinco camadas na direção Z, o "n" assume o valor "5", portanto k = 5 e os sub-volumes filhos diretamente de up são: C115; C215; C315; C415; C515;

C615; C715; C125; C225; C325; C425; C525; C625; C725; C135; C235; C335; C435; C535; C635; C735. Da mesma forma tem-se que:

- o sobre-metal do lado direito da peça é caracterizado por apresentar i = *l*, uma vez que na direção do eixo X a peça foi sub-dividida em sete camadas, tendo-se i = *l* = 7; os descendentes em primeiro grau de "right" tem "i =  $l$ ";

- no sobre-metal inferior, todos os seus sub-volumes, são filhos em primeira geração de "down", portanto são caracterizados por apresentarem  $k = 1$ ;

- o sobre-metal da parte dianteira da peça é composto por todos os sub-volumes que são descendentes de "front" em primeiro grau, isto é,  $j = 1$ ; e

-o sobre-metal da parte traseira é composto por todos os sub-volumes que são descendentes de "front" em última geração, isto é,  $j = m = 3$ .

Resumindo, os sobre-metais são identificados por possuírem  $i = 1$  (sobre-metal left);  $i = l$ (sobre-metal right);  $j = 1$  (sobre-metal front);  $j = m$  (sobre-metal rear);  $k = 1$  (sobre-metal down) e k  $=$  n (sobre-metal up).

Uma vez aglutinados todos os sub-volumes com  $i = 1$ ;  $i = l$ ;  $j = 1$ ;  $j = m$ ;  $k = 1$  e  $k = n$  parte-se agora para aglutinação dos sub-volumes das camadas mais internas, que são caracterizados por terem:

o i diferente de 1 e de *l*; o j diferente de 1 e de m; e o k diferente de 1 e de n.

Para as peças prismáticas estrudadas, na direção Y, os sub-volumes que compõem as camadas internas vão ser perpendiculares ao plano XZ, portanto, são caracterizados por apresentar os "i's" e os "j's" iguais, precisando fazer-se a aglutinação na direção "Z". Por exemplo, os subvolumes C424 e C423 (figura 3), possuem os mesmos "i's" e "j's". Estes dois elementos são aglutinados na direção "Z". Estes dois elementos são aglutinados na direção Z para formar o canal retangular. Para máquina de dois eixos e meio, a preferência de aglutinação das camadas mais internas deve ser na direção Z.

Uma vez aglutinados os sub-volumes parte-se para o reconhecimento das operações de fresamento realizando-se as seguintes verificações:

- a) Verificar se há parentesco entre o "FRONT" e o elemento geométrico selecionado.
- b) Verificar se há parentesco entre o "REAR" e o elemento geométrico selecionado.
- c) Verificar se há parentesco entre o "UP" e o elemento geométrico selecionado.
- d) Verificar se há parentesco entre o "DOWN" e o elemento geométrico selecionado.
- e) Verificar se há parentesco entre o "LEFT" e o elemento geométrico selecionado.
- f) Verificar se há parentesco entre o "RIGHT" e o elemento geométrico selecionado.
- g) Verificar se o pai, na direção "FRONT', do elemento geométrico selecionado é filho de "FRONT".
- h) Verificar se o pai, na direção "REAR", do elemento geométrico selecionado é filho de "FRONT".
- i) Verificar se o pai, na direção "UP", do elemento geométrico selecionado é filho de "UP".
- j) Verificar se o pai, na direção "DOWN", do elemento geométrico selecionado é filho de "DOWN".
- k) Verificar se o pai, na direção "LEFT", do elemento geométrico selecionado é filho de "LEFT".
- l) Verificar se o pai, na direção "RIGHT", do elemento geométrico selecionado é filho de "RIGHT".
- m) Verificar em que faces (fronteiras) se encontram os sub-volumes a serem usinados para se definir o número de "set-up's".

Para verificar se existe parentesco entre um elemento geométrico e os limites da peça devem-se verificar se é possível partir de um dos limites da peça e se chegar ao elemento geométrico selecionado do grafo. Diz-se que um elemento é pai de outro, quando, segundo um sentido, ele é adjacente e anterior ao elemento em teste. Os testes para o reconhecimento das operações de usinagem descritos acima devem ter como respostas as seguintes:

"1" existe parentesco entre os dois elementos;

"0" não existe parentesco entre os dois elementos;

"x" não está sendo levado em consideração se existe ou não parentesco.

A pergunta "m)" definirá o número de fixações necessárias para usinar a peça. Este teste precisa levar em consideração uma série de informações, tais como: quais e que tipos de sistemas de fixação da peça estão disponíveis; as dimensões da peça; a potência motor da máquina ferramenta; e principalmente a localização dos sub-volumes a serem usinados (por exemplo: sub-volumes em uma única face, a peça pode ser usinada em um único setup; sub-volume em duas faces opostas e em outra perpendicular à elas, a peça pode ser usinada em um único setup; no caso da peça, mostrada na figura 3, que tem sobre-metal nas seis faces, a usinagem terá que ser feita obrigatoriamente em dois setups; no caso da existência de furos ou cavidades a usinagem terá que ser feita com esta face, que contém estes elementos, na posição up, nesta situação haverá tantos setups quanto forem os números de faces que contiverem estes elementos); o número de eixos na máquina ferramenta; entre outras considerações. O menor número de setups, na condição de máxima eficiência, é logicamente aquele que leva a um menor tempo de fabricação, isto pode ser facilmente simulado. O tipo de fixação que permita deixar o maior número possível de faces livres para serem usinadas em muito contribuirá para a redução do número de setups, aliado a este ponto é necessária a verificação da localização dos sub-volumes a serem usinados e a aplicação de regras como as aqui citadas para a definição dos setups.

As respostas às doze primeiras perguntas geram um código de doze campos, composto dos caracteres "0", "1" e "x". Estes códigos identificam de forma peculiar [1] as dezesseis operações (citadas no início do item 3 deste trabalho) e ele nos diz que:

- 1) Se os testes de "A" a "F" todos forem iguais a "1" e só um for igual a zero a operação será fresamento plano da face oposta à que o teste for igual a "0";
- 2) Se os testes "a", "b", "c", tiver como resposta "1" e os testes "d", "e", "f", tiver como resposta "0", a operação será fresamento de canal retangular/canal angular;
- 3) Se o teste "c" for igual a "1", e os testes "a", "b" "d","e", "f", for iguais a "0", a operação de usinagem será fresamento de cavidades/usinagem de furo não passante;
- 4) Se o teste "c","d" for igual a "1", e os testes "a", "b" ,"e", "f", for iguais a "0", a operação de usinagem de furo passante;
- 5) Se os testes "a", "b" "c", "f", forem iguais a "1" e os testes "d", "e" iguais a "0", a operação de usinagem será fresamento de canto a 90º, lado direito/fresamento de chanfro;
- 6) Se os testes "a", "b" "c", "e", forem iguais a "1" e os testes "d", "f" iguais a "0", a operação de usinagem será fresamento de canto a 90º, lado esquerdo.
- 7) Se os testes "a", "c" "e", "f", forem iguais a "1" e os testes "b", "d" iguais a "0", a operação de usinagem será fresamento de canto a 90º, lado frontal.
- 8) Se os testes "b", "c" "e", "f", forem iguais a "1" e os testes "a", "d" iguais a "0", a operação de usinagem será fresamento de canto a 90º, lado traseiro.
- 9) Aplicando as regras 4; 5; 6; 7, na mesma peça, teremos a operação de fresamento de contorno retangular; e
- 10) Se os testes "a", "b" "c", "i", forem iguais a "1" e os testes "d", "e" "f", iguais a "0" a operação de usinagem será fresamento de canal em "T"/rabo de andorinha fêmea.

Para exemplificar a metodologia descrita vamos aplicar as perguntas à peça apresentada nas figuras acima, de canal em "T". Para o fresamento desta peça em um centro de usinagem vertical a fixação pode ser feita em uma morsa de precisão de forma que duas faces paralelas fiquem em balanço. Caso a peça seja fixada pelas faces "Left" e "Right", tem-se a possibilidade de se usinar as duas faces "Front" e "Rear" com fresamento tangencial, e a terceira face, a oposta ao canal, paralela a mesa de trabalho, a face "Down", a condição de ser usinada com o fresamento de topo, no primeiro setup, veja figura 4. No segundo setup, a fixação da peça deve ser feita pelas faces "Front" e "Rear" já usinadas e com a face "Down" apoiada na morsa. Deste modo tem-se condição de usinar as faces "Left" e "Right" com fresamento tangencial, e posteriormente usinar a face "Up" e o canal em "T" com fresamento de topo, veja figura 5.

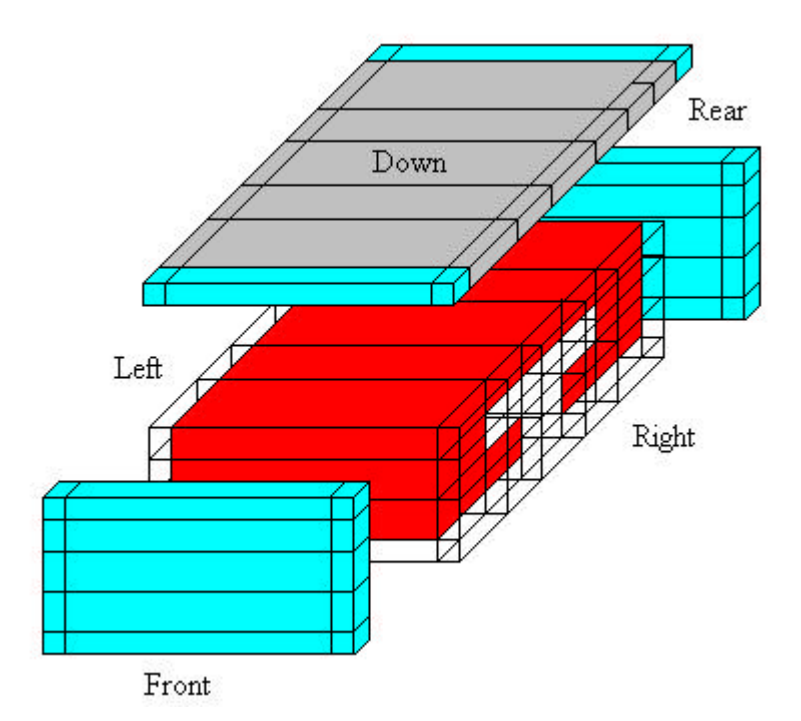

Figura 4. Primeiro setup para usinagem da peça em vermelho.

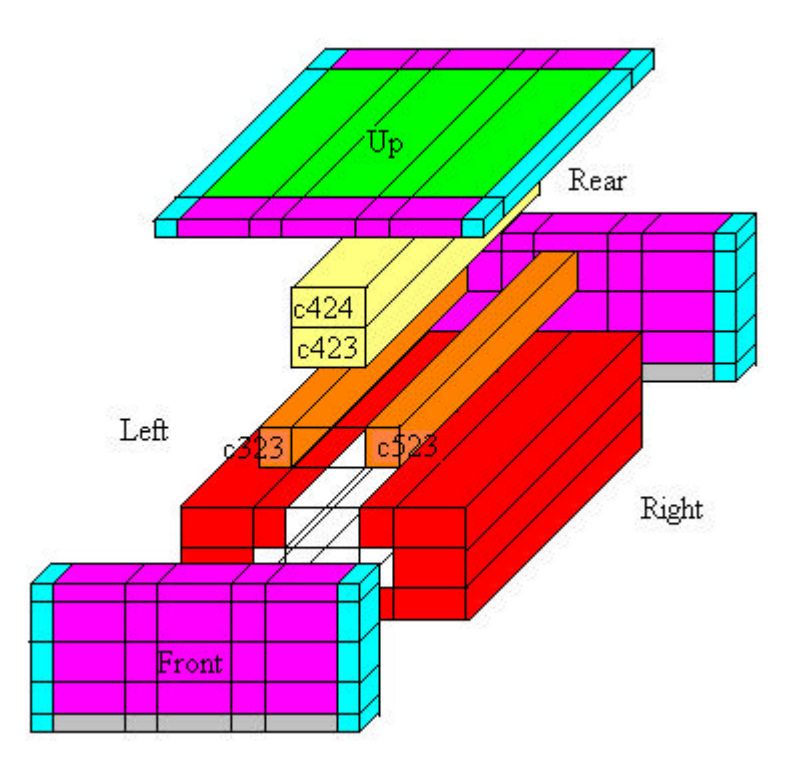

Figura 5. Segundo setup para usinagem da peça em vermelho.

Os sobre-metais junto às arestas devem ser usinados com o processo que leve a um menor tempo de usinagem, o de topo ou o tangencial. Quando aplicadas às regras de reconhecimento aos elementos C424, C423, C323 e C523 temos com respostas os códigos apresentados na tabela 1. Os elementos C323 C523 são filhos de "Front" e "Rear". O pai do elemento C323 na direção "Right" e o pai do elemento C523 na direção "Left", é um único, o elemento C423, ele é filho de "Up". As respostas geram o código 0000111XXXXX2, que caracteriza o Fresamento do Canal em T (F.C.Tê). Excepcionalmente este mesmo código pode também caracterizar a abertura de canal Rabo de Andorinha. O que diferencia um do outro é que os elementos geométricos laterais do canal em T são compostos por oito pontos e doze arestas; e os elementos laterais do canal Rabo de Andorinha são compostos por seis pontos e nove arestas. Os elementos C423 e C424 têm como resposta o código 100011XXXXXX2, o que caracteriza o Fresamento de Canal Retangular (F.C.R.).

| Tabela T Courgo para os elementos geometricos do nesamento de canal em forma de T |    |    |    |    |    |  |  |    |  |  |   |              |    |            |
|-----------------------------------------------------------------------------------|----|----|----|----|----|--|--|----|--|--|---|--------------|----|------------|
| Ent.Geom.                                                                         | a) | b) | C) | d) | e) |  |  | h) |  |  | A |              | m) | Processo I |
| c423-c424                                                                         |    |    |    |    |    |  |  |    |  |  |   | $\mathbf{x}$ |    |            |
| c323-c523                                                                         |    |    |    |    |    |  |  |    |  |  |   |              |    |            |

Tabela 1 Código para os elementos geométricos do fresamento de canal em forma de T

# **4. CONCLUSÃO**

A metodologia aqui apresentada fornece o subsídio necessário para o desenvolvimento de um software que integre o sistema CAD/CAPP/CAM para manufatura em máquinas de três eixos. Nele foram mostrados os procedimentos a serem seguidos para o desenho da peça bruta, da peça a usinar e do sólido que compõe o volume a ser retirado em forma de cavaco. A orientação para divisão do sólido a ser retirado em forma de cavaco, em sub-volumes menores e mais simples, criou a condição de poder armazenar as informações destes sub-volumes em forma de grafo, de forma semelhante ao que já foi feito para o torneamento [2, 3]. Cada tipo de sub-operação de fresamento pôde ser identificado através dos códigos gerados pelas respostas às regras de reconhecimento dos mesmos. Estes códigos são compostos pelos caracteres "0", "1" e "x" (zero, um e xis) e possuem treze campos. Para se reconhecer os processos de fresamento, foi inicialmente feita uma listagem das operações possíveis de serem realizadas no centro de usinagem vertical CNC a ser utilizado. Para o planejamento das operações de usinagem é necessário se fornecer não só os dados geométricos das peças, mas também, os dados tecnológicos de usinagem, tais como, parâmetros de Taylor e Kienzle, os dados das ferramentas de corte, como, tipos, ângulos, número de dentes, faixas de avanços e penetração admissíveis, e os dados da máquina, como, campo de trabalho possível de ser utilizado (curso dos três eixos), faixas de rotações, potência motor, entre outros. A variação do tipo de material da peça a ser usinada vai influenciar diretamente o número de passes com que as operações devem ser realizadas, uma vez que suas propriedades mecânicas influenciam os parâmetros de Kienzle e com isto a potência de corte. No caso da usinagem de um material de elevada dureza e resistência mecânica, deve-se verificar se a usinagem das superfícies laterais podem ser realizadas com o fresamento tangencial sem causar problemas de vibração e conseqüentemente de acabamento, pois neste caso o material pode também influenciar no número de setups, caso as operações tenham que ser todas de topo, para se garantir uma maior estabilidade na operação. Caso o fresamento tangencial com uma pequena seção de corte, também leve a um tempo de fabricação grande, apesar dele ter sido reconhecido pelas regras aqui apresentadas, ele pode ser excluído, na hora da otimização das condições de corte e ao invés dele pode-se optar por mais um setup de forma a se remover o sub-metal com o fresamento de topo.

### **5. BIBLIOGRAFIA**

1. Prazeres, A. G., **Contribuição para o Reconhecimento de Automático das Operações de Fresamento Através da Teoria dos Grafos.** 2004. 100f. Dissertação (Mestrado em Engenharia Mecânica) Departamento de Engenharia mecânica, Universidade Federal de Pernambuco, Recife, outubro de 2004.

2. Cavalcante, P. R., **Interface CAD/CAPP aplicada a sólidos de revolução com geração de um grafo para abordagem generativa**, 2001, 107f. Dissertação(Mestrado em Engenharia Mecânica) Departamento de Engenharia mecânica, Universidade Federal de Pernambuco, Recife, 2001.

3. Andrade, S. M. V., **Integração dos processos CAD/CAPP/CAM com geração automática do programa de comando numérico para peças rotacionais**, 2001, 109f. Dissertação (Mestrado em Engenharia Mecânica) Departamento de Engenharia mecânica, Universidade Federal de Pernambuco, Recife, 2001.

# **SYSTEM CAD/CAPP/CAM TO MILLING**

Abstract. In this work it was showed that with the graph theory it is possible automatically recognize the milling processes. For such the start point was the workpiece and the manufactured piece CAD. Through a Boolean operation of difference it was established the to be removed volume, to be transformed into chips. This volume was divided into smaller volumes, up the piece vertex projected into the x, y and z directions. With the smaller volumes it were constructed the graphs, that had the origin in the workpiece boundaries. Then it were defined the rules, in asked form, that when applied at the graphs generated code answers, with thirteen fields that were filled with the characters "0", "1" and "X". These codes were able to identify in a peculiar way each one of the milling processes.

*Keywords:* milling; graph; numerical control; automation; CAD/CAPP/CAM.